$Y/\sqrt{1}K$  5196

А.Н. Терещенко, В.К. Задирака

# ОПТИМИЗАЦИЯ УМНОЖЕНИЯ БОЛЬШИХ **N-РАЗРЯДНЫХ ЧИСЕЛ НА ОСНОВЕ N-РАЗРЯДНЫХ ДПФ**

Рассматривается операция умножения больших чисел, от быстродействия которой зависит быстродействие ассиметричной криптографии. Приведено детальное описание алгоритма реализации операции умножения N-разрядных чисел на основе вычисления N-разрядных БПФ с использованием операций "распаковки" и "упаковки". Описана процедура, позволяющая строить более простой алгоритм с использованием только формул "распаковки" или только формул "упаковки".

#### Ввеление

Характерной особенностью решения многих задач аппроксимации функций, моделирования физических, химических (биохимических) процессов, аэродинамики, гидродинамики, защиты информации является использование вычислений над многоразрядными числами. Это обуславливает актуальность создания эффективных алгоритмов выполнения операций над многоразрядными числами для последующей программной реализации на универсальных **OBM**  $\overline{M}$ ДЛЯ  $c$ <sub>me</sub> $$ циализированных аппаратных и программно-аппаратных комплексов. В данной статье рассматривается эффективная реализация операции умножения с использованием лискретного преобразования Фурье (ДПФ) [1-5], которое связано с быстрым вычислением циклической свертки двух дискретных сигналов. При умножении двух  $N$ -разрядных чисел получается  $2N$ разрядный результат, из-за чего не- $2N$ -разрядную обхолимо вычислять свертку и 2N-разрядные ДПФ множителей. В данной работе, которая является продолжением [6], описан эффективный метод вычисления операции умножения с использованием ДПФ, при котором разрядность исходного N-разрядного сигнала не изменяется, а для вычисления результата умножения достаточно знать первых значений  $2N$ -разрядной  $N+1$ свертки. Для этого приводятся формулы перехода ДПФ от разрядности  $N$  к ДПФ разрядности 2N и наоборот. Метод [6] позволяет уменьшить число комплексных операций умножения приблизительно в 2

раза по сравнению со стандартным алгоритмом умножения на основе БПФ, при котором необходимо вычислять все  $2N$ значений свертки. В работе приведена оптимизация метода [6], позволяющая упростить алгоритмическую (программную) реализацию операции умножения больших N -разрядных чисел.

Приведем два свойства ДПФ сигналов (см. [6]), которые позволяют упростить реализацию операции умножения.

Лемма 1 [6]. (Распаковка. Переход от меньшей разрядности N к большей  $2N$ ). Четные и нечетные компоненты первых  $N+1$  разрядов ДПФ  $\hat{Z}_{2N}$  действительного сигнала  $Z_{2N}(r)$ ,  $r = \overline{0, 2N-1}$ , могут быть вычислены на основе ЛПФ  $\hat{X}_{\text{M}}$  $X_N(r) = Z_{2N}(2r) + i Z_{2N}(2r+1),$ сигнала  $r = 0, N-1$ , используя следующие соотношения<sup>-</sup>

$$
\hat{Z}_{2N}(0) = \text{Re}\,\hat{X}_N(0) + \text{Im}\,\hat{X}_N(0),
$$
\n
$$
Z_{2N}(N) = \text{Re}\,X_N(0) - \text{Im}\,X_N(0),
$$
\n
$$
\hat{Z}_{2N}(N/2) = \hat{X}_N^*(N/2).
$$
\n
$$
\hat{Z}_{2N}(r) = A_{N/2}(r) + S_{N/2}(r),
$$
\n
$$
\hat{Z}_{2N}(N-r) = A_{N/2}^*(r) - S_{N/2}^*(r),
$$
\n
$$
A_{N/2}(r) = \frac{1}{2} \left( \hat{X}_N(r) + \hat{X}_N^*(N-r) \right),
$$
\n
$$
S_{N/2}(r) = \frac{W_{2N}^r}{2i} \left( \hat{X}_N(r) - \hat{X}_N^*(N-r) \right),
$$
\n
$$
W_{2N}^r = e^{-\frac{2\pi i}{2N}r} = e^{-\frac{\pi i}{N}r}, r = \overline{1, N/2 - 1}.
$$

© А.Н. Терещенко, В.К. Задирака, 2012 ISSN 1727-4907. Проблеми програмування. 2012. № 4

Лемма 2 [6]. (Упаковка. Переход от большей разрядности  $2N$  к меньшей  $N$ ). В условиях Леммы 1 справедливы следующие соотношения:

$$
\hat{X}_N(0) = \frac{1}{2} \Big( \Big( \text{Re} \hat{Z}_{2N}(0) + \text{Re} \hat{Z}_{2N}(N) \Big) + \n+ i \Big( \text{Re} \hat{Z}_{2N}(0) - \text{Re} \hat{Z}_{2N}(N) \Big) \Big), \n\hat{X}_N(N/2) = \hat{Z}_{2N}^*(N/2) . \n\hat{X}_N(r) = A_{N/2}(r) - S_{N/2}(r), \n\hat{X}_N(N-r) = A_{N/2}^*(r) + S_{N/2}^*(r), \nA_{N/2}(r) = \frac{1}{2} \Big( \hat{Z}_{2N}(r) + \hat{Z}_{2N}^*(N-r) \Big), \nS_{N/2}(r) = \frac{W_{2N}^{-r}}{2i} \Big( Z_{2N}(r) - Z_{2N}^*(N-r) \Big), \nW_{2N}^r = e^{-\frac{\pi i}{N}r}, r = \overline{1, N/2 - 1}. \tag{1}
$$

Алгоритм 1. Реализация операции умножения двух N-разрядных сигналов на основе N-разрядных ДПФ с использованием формул распаковки и упаковки. Приведем его пошаговое описание.

**BXOA:**  $U_N(r)$ ,  $V_N(r)$ ,  $r = \overline{0, N-1}$ N -разрядные множители.

**Выход:**  $R_{2N}$  - 2N-разрядный результат умножения.

Шаг 1. Предвычисление векторов  $B_{N}(r)$ ,  $C_{N}(r)$ ,  $r = \overline{0, N-1}$ .  $B_N(0) \leftarrow 0, C_N(0) \leftarrow 1, r \leftarrow 0,$  $n \leftarrow \log_2 N$ .  $r \leftarrow r+1$ ,  $C_N(r) \leftarrow \cos\left(-\frac{v}{2} \cdot \frac{2\pi}{N}\right)$ ,  $B_{N}(r) \leftarrow v$ ,  $v \leftarrow B_{N}(k) + d$ ,  $k = \overline{0, j-1}$ ,

 $j \leftarrow 2^p, d \leftarrow 2^{n-p-1}, p = \overline{0, n-1}.$ Шаг 2. Инициализация сигналов,  $\hat{Y}_{1}(r)$  us  $U_{2}(r)$   $V_{2}(r)$   $r = \overline{0 N-1}$ 

$$
Y_N(r) \text{ is } U_N(r), V_N(r), r = 0, N = 1.
$$
  
\n
$$
X_N(r) \leftarrow U_N(2r) + iU_N(2r + 1),
$$
  
\n
$$
Y_N(r) \leftarrow V_N(2r) + iV_N(2r + 1), r = 0, N/2 - 1.
$$
  
\n
$$
X_N(r) \leftarrow Y_N(r) \leftarrow 0,
$$
  
\n
$$
r = N/2, N - 1.
$$

**III 3. B**ычисление **BI** 
$$
\Phi
$$
 сигналов  $\hat{X}_N(r)$ ,  $\hat{Y}_N(r)$ ,  $r = \overline{0, N-1}$ .  
\n $\hat{X}_N(i1) \leftarrow \hat{X}_N(i1) + X$ ,  $\hat{X}_N(i2) \leftarrow \hat{X}_N(i1) - X$ ,  $\hat{Y}_N(i1) \leftarrow \hat{Y}_N(i1) + Y$ ,  $\hat{Y}_N(i2) \leftarrow \hat{Y}_N(i1) - Y$ ,  $X \leftarrow X \cdot W$ ,  $X \leftarrow \hat{X}_N(i2)$ ,  $Y \leftarrow \hat{Y}_N(i2)$ ,  $Y \leftarrow \hat{Y}_N(i2)$ ,

$$
\begin{cases}\nW \leftarrow 1, & \text{npu} \quad k = 0 \\
W \leftarrow -i, & \text{npu} \quad k = 1 \\
W \leftarrow S - iS, & \text{npu} \quad k = 2 \\
W \leftarrow \frac{\langle k \rangle_2 = 0, \quad C_N(k) + iC_N(k+1)}{\langle k \rangle_2 = 1, \quad C_N(k) - iC_N(k-1)}\right, \text{npu} \quad k > 3} \\
S \leftarrow \frac{\sqrt{2}}{2}, \quad i1 \leftarrow s1 + r, \quad i2 \leftarrow s2 + r, \\
s2 \leftarrow s1 + d, \quad s1 \leftarrow k \cdot (2 \cdot d), \quad r = \overline{0, d-1}, \\
k = \overline{0, j-1}, \quad d \leftarrow 2^{n-1-p}, \quad j \leftarrow 2^p, \\
p = \overline{0, n-1}.\n\end{cases}
$$

Шаг 4. Битовая инверсия сигналов  $\hat{X}_N(r)$ ,  $\hat{Y}_N(r)$ ,  $r = \overline{0, N-1}$ .

$$
\begin{bmatrix}\nX \leftarrow \hat{X}_N(j), Y \leftarrow \hat{Y}_N(j);\n\\
r < j, \quad \begin{cases}\n\hat{X}_N(j) \leftarrow \hat{X}_N(r), \hat{Y}_N(j) \leftarrow \hat{Y}_N(r);\n\\
\hat{X}_N(r) \leftarrow X, \hat{Y}_N(r) \leftarrow Y.\n\end{cases}\n\end{bmatrix},\n\\
r \geq j, \quad \hat{X}_N(r) \leftarrow \hat{X}_N(r), \hat{Y}_N(r) \leftarrow \hat{Y}_N(r)\n\\
j \leftarrow B_N(r), \quad r = \overline{0, N-1}.\n\end{bmatrix}.
$$

**III 5. Pearаковка curha**лов 
$$
\hat{X}_N(r), \hat{Y}_N(r), r = 0, N-1.
$$
\n $\hat{X}_N(0) \leftarrow \text{Re } X + \text{Im } X,$ \n $\hat{Y}_N(0) \leftarrow \text{Re } Y + \text{Im } Y,$ \n $\hat{X}_N(N) \leftarrow \text{Re } X - \text{Im } X, X \leftarrow \hat{X}_N(0).$ \n $\hat{Y}_N(N) \leftarrow \text{Re } Y - \text{Im } Y, Y \leftarrow \hat{Y}_N(0).$ \n $\hat{X}_N(N/2) \leftarrow \hat{X}_N^*(N/2),$ \n $\hat{Y}_N(N/2) \leftarrow \hat{Y}_N^*(N/2).$ \n $\hat{X}_N(r) \leftarrow AX + SX, \hat{Y}_N(r) \leftarrow AY + SY,$ \n $\hat{X}_N(N-r) \leftarrow AX^* - SX^*, SX \leftarrow W \cdot SX,$ \n $\hat{Y}_N(N-r) \leftarrow AY^* - SY^*, SY \leftarrow W \cdot SY,$ 

$$
AX \leftarrow \frac{1}{2} (\hat{X}_N(r) + \hat{X}_N^*(N-r)),
$$
  
\n
$$
SX \leftarrow \frac{1}{2i} (\hat{X}_N(r) - \hat{X}_N^*(N-r)),
$$
  
\n
$$
AY \leftarrow \frac{1}{2} (\hat{Y}_N(r) + \hat{Y}_N^*(N-r)),
$$
  
\n
$$
SY \leftarrow \frac{1}{2i} (\hat{Y}_N - \hat{Y}_N^*(N-r)),
$$
  
\n
$$
W \leftarrow \begin{cases} \langle k \rangle_2 = 0, & C_N(k) + iC_N(k+1) \\ \langle k \rangle_2 = 1, & C_N(k) - iC_N(k-1) \end{cases},
$$
  
\n
$$
k \leftarrow B_N(r), r = \overline{0, N/2 - 1}.
$$

**Шаг 6.** Комплексное умножение сигналов  $\hat{X}_{N+1}$ ,  $\hat{Y}_{N+1}$ ,  $r = \overline{0, N}$ .

$$
\hat{Z}_{N+1}(r) \leftarrow \hat{X}_{N+1}(r) \cdot \hat{Y}_{N+1}(r), r = \overline{0, N}.
$$

**Шаг** 7. Упаковка сигнала  $\hat{Z}_{N+1}(r)$ ,  $r = \overline{0, N}$ .

$$
\hat{Z}_N(0) \leftarrow \frac{1}{2} \Big( \Big( \text{Re}\,\hat{Z}_N(0) + \text{Im}\,\hat{Z}_N(N) \Big) +
$$

$$
+i \Big( \text{Re}\,\hat{Z}_N(0) - \text{Im}\,\hat{Z}_N(N) \Big) \Big),
$$

$$
\hat{Z}_N(N/2) \leftarrow \hat{Z}_N^*(N/2).
$$

$$
\hat{Z}_N(r) \leftarrow A - S, \ \hat{Z}_N(N - r) \leftarrow A^* + S^*,
$$

$$
S \leftarrow \Big( W^* \Big) \cdot S, \ A \leftarrow \frac{1}{2} \Big( \hat{Z}_N(r) + \hat{Z}_N^*(N - r) \Big),
$$

$$
S \leftarrow \frac{1}{2i} \Big( \hat{Z}_N(r) - \hat{Z}_N^*(N - r) \Big),
$$

$$
W \leftarrow \begin{cases} \langle k \rangle_2 = 0, & C_N(k) + iC_N(k + 1) \\ \langle k \rangle_2 = 1, & C_N(k) - iC_N(k - 1) \end{cases},
$$

$$
k \leftarrow B_N(r), \ r = \overline{0, N/2 - 1}.
$$

**Шаг 8.** Комплексное сопряжение сигнала  $\hat{Z}_N(r)$ ,  $r = \overline{0, N-1}$ .

$$
\hat{Z}_N(r) \leftarrow \hat{Z}_N^*(r), r = \overline{0, N-1}.
$$

**Шаг 9.** Вычисление БПФ сигнала  $\hat{Z}_N(r)$ ,  $r = \overline{0, N-1}$ .

$$
Z_N(i1) \leftarrow Z_N(i1) + Z,
$$
  
\n
$$
Z_N(i2) \leftarrow Z_N(i1) - Z, Z \leftarrow Z \cdot W,
$$
  
\n
$$
Z \leftarrow Z_N(i2),
$$

$$
\begin{cases}\nW \leftarrow 1, & \text{npu} & k = 0 \\
W \leftarrow -i, & \text{npu} & k = 1 \\
W \leftarrow S - iS, & \text{npu} & k = 2 \\
W \leftarrow -S - iS, & \text{npu} & k = 3 \\
W \leftarrow \begin{cases}\n\langle k \rangle_2 = 0, & C_N(k) + iC_N(k+1) \\
\langle k \rangle_2 = 1, & C_N(k) - iC_N(k-1)\end{cases}, \text{npu} & k > 3\n\end{cases},
$$
\n
$$
S \leftarrow \sqrt{2}/2, \quad i1 \leftarrow s1 + r, \quad i2 \leftarrow s2 + r,
$$
\n
$$
s2 \leftarrow s1 + d, \quad s1 \leftarrow k \cdot (2 \cdot d), \quad r = \overline{0, d-1},
$$

$$
k=\overline{0, j-1}, d \leftarrow 2^{n-1-p}, j \leftarrow 2^p, p=\overline{0, n-1}.
$$

**Шаг 10.** Битовая инверсия сигналов  $Z_N$ ,  $r = \overline{0, N-1}$ .

$$
\begin{cases}\nr < j, \\
\begin{cases}\nZ_N(r) \leftarrow Z, \\
Z_N(j) \leftarrow Z_N(r), \\
Z \leftarrow Z_N(j)\n\end{cases}, \quad j \leftarrow B_N(r), \\
r \geq j, \\
\begin{cases}\nZ_N(r) \leftarrow Z_N(r)\n\end{cases}\n\end{cases}
$$

**Шаг 11.** Комплексное сопряжение сигнала  $Z_N(r)$ ,  $r = \overline{0, N-1}$ .

$$
Z_N(r) \leftarrow Z_N^*(r), r = \overline{0, N-1}.
$$

**Шаг 12.** Результат умножения из сигнала  $\hat{Z}_N$ ,  $r = \overline{0, N-1}$ .

$$
R_{2N}(2r) \leftarrow \text{Re} Z_N(r),
$$
  

$$
R_{2N}(2r+1) \leftarrow \text{Im} Z_N(r), r = \overline{0, N-1}.
$$

*Примечание*. На 5-м шаге (Распаковка) длина сигналов  $\hat{X}_N, \ \hat{X}_N$  увеличивается на один разряд, а на 7-м шаге  $($ Упаковка) длина сигнала  $\hat{Z}_{N+1}$  уменьшается на один разряд.

**Алгоритм 2.** Реализация операции умножения двух *N* -разрядных сигналов на основе *N* -разрядных ДПФ с использованием формул распаковки и упаковки (в виде подалгоритмов).

**Вход:**  $U_N(r)$ ,  $V_N(r)$ ,  $r = \overline{0, N-1}$  – *N* -разрядные множители,

*N* – число разрядов множителей.

**Выход:** *R*2*N* – 2*N* -разрядный результат умножения.

**Шаг** 1.  $(C_N, B_N)$  ← Предвычисление  $(N)$ <sup>1</sup> (см. Алгоритм 3).

**Шаг** 2.  $(X_N, Y_N)$  ← Инициализация  $(U_N, V_N, N)$  (см. Алгоритм 4).

**Шаг** 3.  $\hat{X}_N \leftarrow$  БПФ  $(X_N, C_N, N)$ (см. Алгоритм 5).

**Шаг** 4.  $\hat{Y}_N \leftarrow \text{B}\Pi \Phi$   $(Y_N, C_N, N)$ (см. Алгоритм 5).

**Шаг 5.** ˆ *X <sup>N</sup>* ←Битовая инверсия  $(\hat{X}_N, B_N, N)$  (см. Алгоритм 6).

**Шаг 6.**  $\hat{Y}_N$  ← Битовая инверсия $(\hat{Y}_N, B_N, N)$  (см. Алгоритм 6).

**Шаг** 7.  $\hat{X}_{N+1}$  ← Распаковка  $(\hat{X}_N, \hat{X}_N)$ 

 $C_N$ ,  $B_N$ , *N*) (см. Алгоритм 7).

**Шаг 8.**  $\hat{Y}_{N+1}$  ← Распаковка( $\hat{Y}_N$ ,  $C_N$ , *BN* , *N* ) (см. Алгоритм 7).

**Шаг 9.**  $\hat{Z}_{N+1}$  ← Умножение( $\hat{X}_{N+1}$ ,  $\hat{Y}_{N+1}$ , *N* ) (см. Алгоритм 8).

**Шаг** 10.  $\hat{Z}_N$  ← Упаковка $(\hat{Z}_{N+1}, C_N, \hat{Z}_{N+1})$ *B<sub>N</sub>*, *N* ) (см. Алгоритм 9).

**Шаг** 11.  $\hat{Z}_N$  ← Комплексное сопряжение $(\hat{Z}_N, N)$  (см. Алгоритм 10).

**Шаг** 12.  $Z_N \leftarrow \text{B}\Pi \Phi(\hat{Z}_N, C_N, N)$ (см. Алгоритм 5).

**Шаг 13.**  $Z_N$  ← Битовая инверсия $(Z_N, B_N, N)$  (см. Алгоритм 6).

**Шаг** 14.  $Z_N$  ← Комплексное сопряжение $(Z_N, N)$  (см. Алгоритм 10).

**Шаг 15.** *R*2*<sup>N</sup>* ←Результат умножения $(Z_N, N)$  (см. Алгоритм 11).

*Примечание*. См. табл. 1–11. Результат вычисления Алгоритмов при  $N = 16$ .

**Алгоритм 3.** Предвычисление.

**Вход**:  $N$  – число разрядов комплексного сигнала.

**Выход:**  $C_v(r)$ ,  $r = 0, N-1$  – вектор предвычисленных косинусов,

 $B_{N}(r)$ ,  $r = 0, N-1$  – вектор номеров строк для битовой инверсии.

**Шаг** 1.  $B_N(0) \leftarrow 0$ ;  $C_N(0) \leftarrow 1$  $(r_{\text{MTH}} \quad C_N(0) \leftarrow \cos(B_N(0))); \quad r \leftarrow 0,$  $n \leftarrow \log_2 N$ . **Шаг** 2.  $j \leftarrow 1, d \leftarrow N/2$ . **Шаг 3.** Для *p* от 0 до *n* −1. **Шаг 4.** Для *k* от 0 до *j* −1. **Шаг 5.**  $v \leftarrow B_y(k) + d$ . **Шаг 6.**   $B_N(r) \leftarrow v$ ,  $C_N(r) \leftarrow \cos\left(-\frac{v}{2} \cdot \frac{2\pi}{N}\right)$ .  $C_N(r) \leftarrow \cos \left(-\frac{v}{2}\right)$ *N*  $\leftarrow \cos\left(-\frac{v}{2} \cdot \frac{2\pi}{N}\right)$ . **Шаг** 7.  $r \leftarrow r+1$ . **Шаг 8.** Конец цикла по *k* . **Шаг** 9.  $j \leftarrow 2 \cdot j$ ,  $d \leftarrow d/2$ . **Шаг 10.** Конец цикла по *p* .

**Алгоритм 4.** Инициализация.

**Вход:**  $U_N(r)$ ,  $V_N(r)$ ,  $r = \overline{0, N-1}$  – действительные сигналы,

*N* – число разрядов в действительных и комплексных сигналах.

**Выход:**  $X_N(r)$ ,  $Y_N(r)$ ,  $r = \overline{0, N-1}$  – комплексные сигналы.

**Шаг 1.** Для *r* от 0 до *N* 2 −1.

**Шаг 2.**   $X_N(r) \leftarrow U_N(2r) + iU_N(2r+1)$ .

**Шаг** 3.  $Y_N(r)$  ←  $V_N(2r)$  +  $iV_N(2r+1)$ .

**Шаг 4.** Конец цикла по *r* .

**Шаг 5.** Для *r* от *N* 2 до *N* −1.

**Шаг 6.**  $x_x \leftarrow 0$ ,  $y_x \leftarrow 0$ .

**Шаг 7.** Конец цикла по *r* .

**Алгоритм 5.** БПФ (Быстрое преобразование Фурье) оптимизированный.

**Вход:**  $\hat{X}_N(r)$ ,  $r = \overline{0, N-1}$  – комплексный сигнал,

1

 $1$  Алгоритмы 3-11 описаны далее

 $C_N(r)$ ,  $r = \overline{0, N-1}$  – вектор предвычисленных косинусов (см. Алгоритм 3. Предвычисления),

 $N$  - число разрядов комплексного сигнала.

**BEXOLI:**  $\hat{X}_N(r)$ ,  $r = \overline{0, N-1}$  –  $\overline{A}\Pi\Phi$ входного комплексного сигнала  $\hat{X}_N(r)$ ,  $r = \overline{0, N-1}$ .

> **IIIar 1.**  $S \leftarrow \sqrt{2}/2$ ,  $i \leftarrow 1$ ,  $d \leftarrow N/2$ . **Шаг 2.** Для *р* от 0 до  $n-1$ . **Шаг 3.** Для  $k$  от 0 до  $j-1$ . **IIIar 4.**  $s1 \leftarrow k \cdot (2 \cdot d), s2 \leftarrow s1 + d$ . **Шаг 5.** Для  $r$  от 0 до  $d-1$ . **IIIar 6.**  $i1 \leftarrow s1 + r$ ,  $i2 \leftarrow s2 + r$ . **IIIar 7.**  $X \leftarrow \hat{X}_N(i2)$ ;

$$
\begin{cases}\nX \leftarrow X, & \text{hipn} & k = 0 \\
X \leftarrow X \cdot (-i), & \text{hipn} & k = 1 \\
X \leftarrow X \cdot (S - iS), & \text{hipn} & k = 2 \\
X \leftarrow X \cdot (-S - iS), & \text{hipn} & k = 3 \\
X \leftarrow X \cdot \begin{cases}\n\langle k \rangle_2 = 0, & C_N(k) + iC_N(k+1) \\
\langle k \rangle_2 = 1, & C_N(k) - iC_N(k-1)\n\end{cases}, \text{hipn} & k > 3\n\end{cases}
$$

**IIIar 8.**  $\hat{X}_N(i2) \leftarrow \hat{X}_N(i1) - X$ ,

$$
\hat{X}_N(i1) \leftarrow \hat{X}_N(i1) + X.
$$

Шаг 9. Конец цикла по  $r$ .

**Шаг 10.** Конец цикла по  $k$ .

Шаг 11. Конце цикла по  $p$ .

Алгоритм 6. Битовая инверсия.

**Bxo** $\mu$ :  $\hat{X}_N(r)$ ,  $r = \overline{0, N-1}$  – komплексный сигнал.

 $B_N(r)$ ,  $r = 0, N-1$  – вектор номеров строк для битовой инверсии (см. Алгоритм 3),

 $N$  - число разрядов комплексного сигнала.

**Выход:**  $\hat{X}_N$  – результат битовой инверсии входного комплексного сигнала  $\hat{X}_{N}$ .

> **Шаг 1.** Лля  $r$  от 0 ло  $N-1$ . **IIIar 2.**  $j \leftarrow B_N(r)$ .

**Шаг 3.** Если  $r < j$ , то  $\hat{X}_M(r) \leftarrow X$ ,  $\hat{X}_N(i) \leftarrow \hat{X}_N(r), X \leftarrow \hat{X}_N(i).$ 

Шаг 4. Конец цикла по  $r$ .

Алгоритм 7. Распаковка.

**Вход:**  $\hat{X}_N(r)$ ,  $r = \overline{0, N}$  – комплексный сигнал

 $C_N(r)$ ,  $r = \overline{0, N}$  – вектор предвычисленных косинусов,

 $B_N(r)$ ,  $r = \overline{0, N}$  – вектор номеров строк для битовой инверсии (см. Алгоритм 3. Предвычисления),

 $N$  - число разрядов комплексного сигнала.

**BEXOLI:**  $\hat{X}_{N+1}(r)$ ,  $r = \overline{0, N} - N + 1$ первых разрядов ДПФ действительного сигнала  $U_N(r)$ ,  $r = \overline{0, N}$ , добавленного N старшими нулями.

**IIar 1.** 
$$
\hat{X}_N(0)
$$
 ← Re  $X$  + Im  $X$ ,  
\n $\hat{X}_N(N)$  ← Re  $X$  – Im  $X$ ,  
\n $X \leftarrow \hat{X}_N(0)$ .

**Шаг 2.** Для *r* от 1 до  $\frac{N}{2}$ -1.

 $\textbf{Hler 3}$   $k \neq R$   $(k)$ 

$$
W \leftarrow \begin{cases} \langle k \rangle_2 = 0, & C_N(k) + iC_N(k+1) \\ \langle k \rangle_2 = 1, & C_N(k) - iC_N(k-1) \end{cases}.
$$

**IIIar 4.**  $A \leftarrow \frac{1}{2} (\hat{X}_N(r) + \hat{X}_N^*(N-r)),$  $S \leftarrow \frac{1}{2} \left( \hat{X}_N(r) - \hat{X}_N^* (N-r) \right).$ 

**IIIar 5.**  $S \leftarrow (-i) \cdot W \cdot S$ .

**III**ar 6. 
$$
\hat{X}_N(r) \leftarrow A + S
$$
,  
 $\hat{X}_N(N-r) \leftarrow A^* - S^*$ 

Шаг 7. Конец цикла по  $r$ .

## Алгоритм 8. Умножение.

**BXOA:**  $\hat{X}_{N+1}(r)$ ,  $\hat{Y}_{N+1}(r)$ ,  $r = \overline{0, N}$  –  $N+1$  первых разрядов ДПФ действительных сигналов  $U_N(r)$  и  $V_N(r)$ ,  $r = \overline{0, N}$ , добавленных  $N$  старшими нулями;

 $N$  - число разрядов комплексного сигнала.

**BEXOLI:**  $\hat{Z}_{N+1}(r)$ ,  $r = \overline{0, N}$  – результат умножения сигналов  $\hat{X}_{N+1}(r), \hat{Y}_{N+1}(r),$  $r=\overline{0,N}$ .

 $IIIa<sub>l</sub> 1.$ 

 $\hat{Z}_{N+1}(0) \leftarrow \text{Re}\,\hat{X}_{N+1}(0) \cdot \text{Re}\,\hat{Y}_{N+1}(0),$  $\hat{Z}_{N+1}(N) \leftarrow \text{Re}\,\hat{X}_{N+1}(N) \cdot \text{Re}\,\hat{Y}_{N+1}(N)$ .

Шаг 2. Для  $r$  от 1 до  $N-1$ .

**IIIar 3.**  $\hat{Z}_{N+1}(r) \leftarrow \hat{X}_{N+1}(r) \cdot \hat{Y}_{N+1}(r)$ .

Шаг 4. Конец цикла по  $r$ .

Алгоритм 9. Упаковка.

**BXO** $\mu$ :  $\hat{Z}_{N+1}(r)$ ,  $r = \overline{0, N}$  –  $N+1$ 

первых разрядов умножения ДПФ действительных сигналов  $U_N(r)$  и  $V_N(r)$ ,

 $r = \overline{0, N-1}$ , добавленных N старшими нулями.

 $C_N(r)$ ,  $r = 0, N-1$  – вектор предвычисленных косинусов,

 $B_N(r)$ ,  $r = 0, N-1$  – вектор номеров строк для битовой инверсии (см. Алгоритм 3. Предвычисления),

 $N$  - число разрядов комплексного сигнала

**BEXOTE:**  $\hat{Z}_N(r)$ ,  $r = \overline{0, N-1} - 0$ ратное ДПФ сигнала  $Z_N(r)$ ,  $r = \overline{0, N-1}$ .

Шаг 1.

$$
\hat{Z}_N(0) \leftarrow \frac{1}{2} \Big( \Big( \text{Re}\,\hat{Z}_N(0) + \text{Re}\,\hat{Z}_N(N) \Big) + \n+ i \Big( \text{Re}\,\hat{Z}_N(0) - \text{Re}\,\hat{Z}_N(N) \Big) \Big).
$$

**Шаг 2.** Для *r* от 1 до  $\frac{N}{2}$ -1.

**IIIar 3.**  $k \leftarrow B_N(r)$ ;  $\left\{ \left\langle k \right\rangle_{2} = 0, \quad C_{N}(k) + iC_{N}(k+1) \right\}$ 

$$
W \leftarrow \left\{ \left\langle k \right\rangle_2 = 1, \quad C_N(k) - iC_N(k-1) \right\}.
$$
  
**Mar 4.**  $A \leftarrow \frac{1}{2} \left( \hat{Z}_N(r) + \hat{Z}_N^*(N-r) \right),$ 

$$
S \leftarrow \frac{1}{2} \left( \hat{Z}_N(r) - \hat{Z}_N^* \left( N - r \right) \right).
$$

**IIIar 5.**  $S \leftarrow (-i) \cdot (W^*) \cdot S$ .

**III**ar 6. 
$$
\hat{Z}_N(r) \leftarrow A - S
$$
,  
 $\hat{Z}_N(N-r) \leftarrow A^* + S^*$ .

Шаг 7. Конец цикла по  $r$ .

Алгоритм 10. Комплексное сопряжение.

**B**xo<sub>H</sub>:  $\hat{X}_N(r)$ ,  $r = \overline{0, N-1}$  – komплексный сигнал,

 $N$  - число разрядов комплексного сигнала.

**BEXOLI:**  $\hat{X}_N(r)$ ,  $r = \overline{0, N-1}$  – peзультат комплексного сопряжения входного сигнала  $\hat{X}_N(r)$ ,  $r = \overline{0, N-1}$ .

**Шаг** 1. Лля  $r$  от 0 до  $N-1$ .

**IIIar 2.**  $\hat{Z}_N(r) \leftarrow \hat{Z}_N^*(r)$ .

Шаг 3. Конец цикла по  $r$ .

Алгоритм 11. Результат умножения.

**Вход:** 
$$
Z_N(r)
$$
,  $r = \overline{0, N-1}$  – ком-  
плексный сигнал,

 $N$  - число разрядов комплексного сигнала.

**BEXOLE:**  $R_{2N}(r)$ ,  $r = 0, 2N - 1$ действительный сигнал, результат умножения  $U_N(r)$  и  $V_N(r)$ ,  $r = \overline{0, N-1}$ .

> **Шаг 1.** Для  $r$  от 0 до  $N-1$ . **IIIar 2.**  $R_{2N}(2r) \leftarrow \text{Re} Z_N(r)/N$ ,  $R_{2N}(2r+1) \leftarrow \text{Im} Z_N(r)/N$ .

Шаг 3. Конец цикла по  $r$ .

Далее приводятся табл. 1 - 12 промежуточных результатов выполнения каждого шага Алгоритма 2 на примере операции умножения двух 16-разрядных чисел, все разряды которых одинаковые и равны 1, что соответствует операции возведения 16-разрядного квадрат  $\, {\bf B}$ числа.

Таблица 1. Результат вычисления Алгоритма 3. Предвычисления ( *N* =16 )

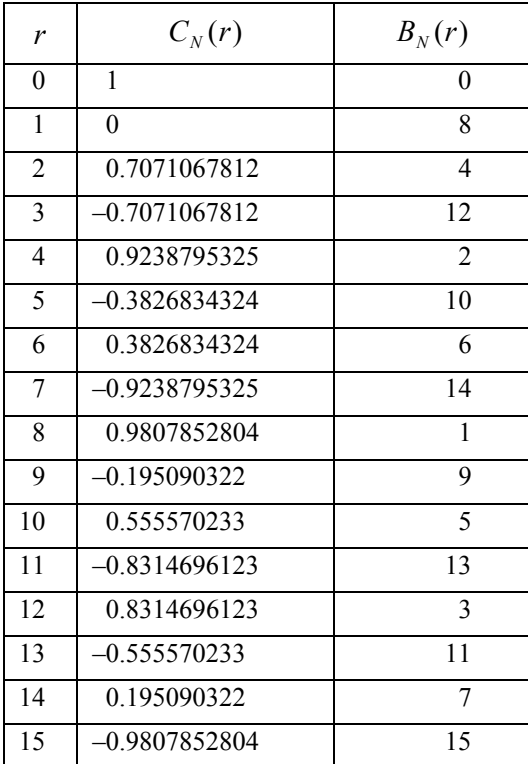

Таблица 2. Результат вычисления Алгоритма 4. Инициализация ( *N* =16 )

| r              | $U_N(r)$ , $V_N(r)$ | Re $\hat{X}_N(r)$ , Re $\hat{Y}_N(r)$ ,<br>$\text{Im}\,\hat{X}_N(r), \text{Im}\,\hat{Y}_N(r)$ |
|----------------|---------------------|-----------------------------------------------------------------------------------------------|
| 0              | 1                   | 1                                                                                             |
| 1              | 1                   | 1                                                                                             |
| $\overline{2}$ | 1                   | 1                                                                                             |
| 3              | 1                   | 1                                                                                             |
| 4              | 1                   | 1                                                                                             |
| 5              | 1                   |                                                                                               |
| 6              | 1                   | 1                                                                                             |
| 7              | 1                   | 1                                                                                             |
| 8              | 1                   | $\theta$                                                                                      |
| 9              | 1                   | $\overline{0}$                                                                                |
| 10             | 1                   | 0                                                                                             |
| 11             | 1                   | $\overline{0}$                                                                                |
| 12             | 1                   | $\overline{0}$                                                                                |
| 13             | 1                   | $\overline{0}$                                                                                |
| 14             | 1                   | 0                                                                                             |
| 15             | 1                   | 0                                                                                             |

Таблица 3. Результат итераций (  $p = 0,1,2$  ) Алгоритма 5. БПФ сигналов  $\hat{X}_N(r)$ ,  $\hat{Y}_N(r)$ 

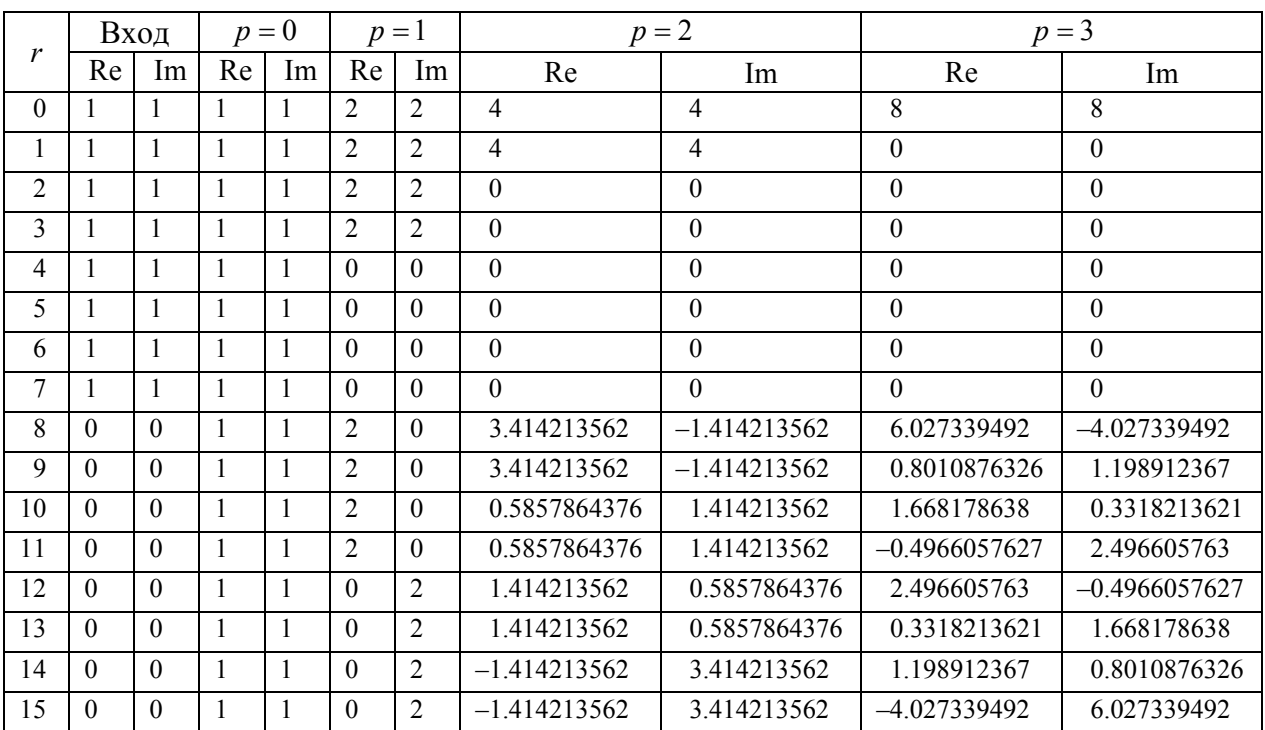

|                | Вход $\hat{X}_N(r)$ |                 | Выход Im $\hat{X}_N(r)$ |                 |
|----------------|---------------------|-----------------|-------------------------|-----------------|
| r              | Re                  | Im              | Re                      | Im              |
| $\Omega$       | 8                   | 8               | 8                       | 8               |
| 1              | $\Omega$            | $\Omega$        | 6.027339492             | -4.027339492    |
| $\overline{2}$ | $\theta$            | $\Omega$        | $\theta$                | $\Omega$        |
| 3              | $\Omega$            | $\theta$        | 2.496605763             | $-0.4966057627$ |
| $\overline{4}$ | $\Omega$            | $\theta$        | $\theta$                | $\theta$        |
| 5              | $\theta$            | $\theta$        | 1.668178638             | 0.3318213621    |
| 6              | $\Omega$            | $\theta$        | $\theta$                | $\theta$        |
| 7              | $\Omega$            | $\Omega$        | 1.198912367             | 0.8010876326    |
| 8              | 6.027339492         | -4.027339492    | $\Omega$                | $\Omega$        |
| $\mathbf Q$    | 0.8010876326        | 1.198912367     | 0.8010876326            | 1.198912367     |
| 10             | 1.668178638         | 0.3318213621    | $\Omega$                | $\Omega$        |
| 11             | $-0.4966057627$     | 2.496605763     | 0.3318213621            | 1.668178638     |
| 12             | 2.496605763         | $-0.4966057627$ | $\Omega$                | $\Omega$        |
| 13             | 0.3318213621        | 1.668178638     | $-0.4966057627$         | 2.496605763     |
| 14             | 1.198912367         | 0.8010876326    | $\Omega$                | $\Omega$        |
| 15             | $-4.027339492$      | 6.027339492     | $-4.027339492$          | 6.027339492     |

Таблица 4. Результат Алгоритма 6. Битовая инверсия сигналов  $\hat{X}_N(r),\,\hat{Y}_N(r)$ 

Таблица 5. Результат Алгоритма 7. Распаковка  $\hat{X}_N(r)$ ,  $\hat{Y}_N(r)$ 

| r              | Вход $\hat{X}_N(r)$ |                 | Выход $\hat{X}_{N+1}(r)$ |                  |
|----------------|---------------------|-----------------|--------------------------|------------------|
|                | Re                  | Im              | Re                       | Im               |
| $\theta$       | 8                   | 8               | 16                       | $\Omega$         |
| 1              | 6.027339492         | $-4.027339492$  | 1                        | $-10.15317039$   |
| $\overline{2}$ | $\Omega$            | $\theta$        | $\theta$                 | $\Omega$         |
| 3              | 2.496605763         | $-0.4966057627$ | 1                        | $-3.296558209$   |
| 4              | $\Omega$            | $\theta$        | $\theta$                 | $\Omega$         |
| 5              | 1.668178638         | 0.3318213621    | 1                        | $-1.870868412$   |
| 6              | $\Omega$            | $\theta$        | $\theta$                 | $\Omega$         |
| 7              | 1.198912367         | 0.8010876326    | 1                        | $-1.218503526$   |
| 8              | $\Omega$            | $\theta$        | $\theta$                 | $\Omega$         |
| 9              | 0.8010876326        | 1.198912367     | 1                        | $-0.8206787908$  |
| 10             | $\Omega$            | $\theta$        | $\theta$                 | $\Omega$         |
| 11             | 0.3318213621        | 1.668178638     | 1                        | $-0.534511136$   |
| 12             | $\Omega$            | $\Omega$        | $\theta$                 | $\Omega$         |
| 13             | $-0.4966057627$     | 2.496605763     | 1                        | $-0.3033466836$  |
| 14             | $\Omega$            | $\Omega$        | $\theta$                 | $\Omega$         |
| 15             | -4.027339492        | 6.027339492     | 1                        | $-0.09849140336$ |
| 16             |                     |                 | $\theta$                 | $\Omega$         |

| r              | Вход $\hat{X}_{N+1}(r)$ , $\hat{Y}_{N+1}(r)$ |                  | Выход Re $\hat{Z}_{N+1}(r)$ |                 |  |
|----------------|----------------------------------------------|------------------|-----------------------------|-----------------|--|
|                | Re                                           | Im               | Re                          | Im              |  |
| $\theta$       | 16                                           | $\theta$         | 256                         | $\theta$        |  |
| 1              | 1                                            | $-10.15317039$   | $-102.0868689$              | $-20.30634078$  |  |
| $\overline{2}$ | $\theta$                                     | $\Omega$         | $\Omega$                    | $\theta$        |  |
| $\mathcal{E}$  | 1                                            | $-3.296558209$   | $-9.867296025$              | $-6.593116418$  |  |
| 4              | $\theta$                                     | $\Omega$         | $\Omega$                    | $\theta$        |  |
| 5              | 1                                            | $-1.870868412$   | $-2.500148614$              | $-3.741736824$  |  |
| 6              | $\theta$                                     | $\Omega$         | $\Omega$                    | $\Omega$        |  |
| 7              | 1                                            | $-1.218503526$   | $-0.4847508419$             | $-2.437007051$  |  |
| 8              | $\Omega$                                     | $\theta$         | $\Omega$                    | $\Omega$        |  |
| 9              | 1                                            | $-0.8206787908$  | 0.3264863223                | $-1.641357582$  |  |
| 10             | $\Omega$                                     | $\theta$         | $\Omega$                    | $\theta$        |  |
| 11             |                                              | $-0.534511136$   | 0.7142978455                | $-1.069022272$  |  |
| 12             | $\theta$                                     | $\theta$         | $\theta$                    | $\Omega$        |  |
| 13             | 1                                            | $-0.3033466836$  | 0.9079807895                | $-0.6066933672$ |  |
| 14             | $\theta$                                     | $\Omega$         | $\Omega$                    | $\Omega$        |  |
| 15             | 1                                            | $-0.09849140336$ | 0.9902994435                | $-0.1969828067$ |  |
| 16             | $\theta$                                     | $\Omega$         | $\Omega$                    | $\theta$        |  |

Таблица 6. Результат Алгоритма 8. Умножение  $\hat{X}_{N+1}(r) \cdot \hat{Y}_{N+1}(r)$ 

Таблица 7. Результат Алгоритма 9. Упаковка  $(\hat Z_N(r))$ 

| r              | Вход $\hat{Z}_{N+1}(r)$ |                 | Выход $\hat{Z}_N(r)$ |                 |
|----------------|-------------------------|-----------------|----------------------|-----------------|
|                | Re                      | Im              | Re                   | Im              |
| $\theta$       | 256                     | $\theta$        | 128                  | 128             |
|                | $-102.0868689$          | $-20.30634078$  | $-30.43892677$       | $-58.60296372$  |
| $\overline{2}$ | $\Omega$                | $\Omega$        | $\theta$             | $\Omega$        |
| 3              | $-9.867296025$          | $-6.593116418$  | 1.506765433          | $-5.472869143$  |
| 4              | $\Omega$                | $\Omega$        | $\theta$             | $\Omega$        |
| 5              | $-2.500148614$          | $-3.741736824$  | 1.779789167          | $-0.2292826602$ |
| 6              | $\Omega$                | $\Omega$        | $\theta$             | $\Omega$        |
| 7              | $-0.4847508419$         | $-2.437007051$  | 0.7165172097         | 1.523043005     |
| 8              | $\theta$                | $\Omega$        | $\Omega$             | $\Omega$        |
| 9              | 0.3264863223            | $-1.641357582$  | $-0.8747817293$      | 2.318692475     |
| 10             | $\Omega$                | $\Omega$        | $\theta$             | $\Omega$        |
| 11             | 0.7142978455            | $-1.069022272$  | $-3.565639936$       | 2.443431891     |
| 12             | $\Omega$                | $\theta$        | $\theta$             | $\theta$        |
| 13             | 0.9079807895            | $-0.6066933672$ | $-10.46608067$       | 0.5135539076    |
| 14             | $\theta$                | $\Omega$        | $\theta$             | $\Omega$        |
| 15             | 0.9902994435            | $-0.1969828067$ | $-70.65764271$       | $-38.49360575$  |
| 16             | $\theta$                | $\theta$        |                      |                 |

| r              | Вход $\hat{Z}_N(r)$ |                 | Выход $\hat{Z}_N(r)$ |                 |
|----------------|---------------------|-----------------|----------------------|-----------------|
|                | Re                  | Im              | Re                   | Im              |
| $\Omega$       | 128                 | 128             | 128                  | $-128$          |
|                | -30.43892677        | -58.60296372    | $-30.43892677$       | 58.60296372     |
| $\mathfrak{D}$ | 0                   | $\Omega$        | $\Omega$             | $\Omega$        |
| 3              | 1.506765433         | $-5.472869143$  | 1.506765433          | 5.472869143     |
| 4              | $\theta$            | $\theta$        | $\Omega$             | $\Omega$        |
| 5              | 1.779789167         | $-0.2292826602$ | 1.779789167          | 0.2292826602    |
| 6              | $\theta$            | $\theta$        | $\Omega$             | $\Omega$        |
| 7              | 0.7165172097        | 1.523043005     | 0.7165172097         | $-1.523043005$  |
| 8              | 0                   | $\theta$        | $\Omega$             | $\Omega$        |
| 9              | $-0.8747817293$     | 2.318692475     | $-0.8747817293$      | $-2.318692475$  |
| 10             | 0                   | $\theta$        | $\Omega$             | $\Omega$        |
| 11             | $-3.565639936$      | 2.443431891     | $-3.565639936$       | $-2.443431891$  |
| 12             | 0                   | 0               | $\Omega$             | $\Omega$        |
| 13             | $-10.46608067$      | 0.5135539076    | $-10.46608067$       | $-0.5135539076$ |
| 14             | 0                   | 0               | $\Omega$             | $\Omega$        |
| 15             | $-70.65764271$      | $-38.49360575$  | $-70.65764271$       | 38.49360575     |

Таблица 8. Результат Алгоритма 10. Комплексное сопряжение  $(\hat Z_N(r))$ 

# Таблица 9. Результат Алгоритма 5. БПФ  $\left( \hat{Z}_{N}\right)$

# Таблица 10. Результат Алгоритма 6. Битовая инверсия  $(\hat{Z}_N(r))$

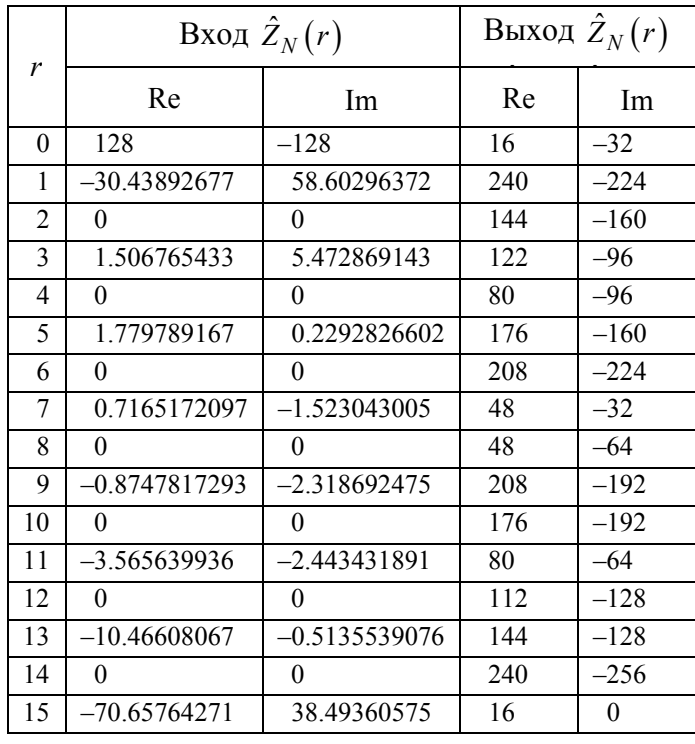

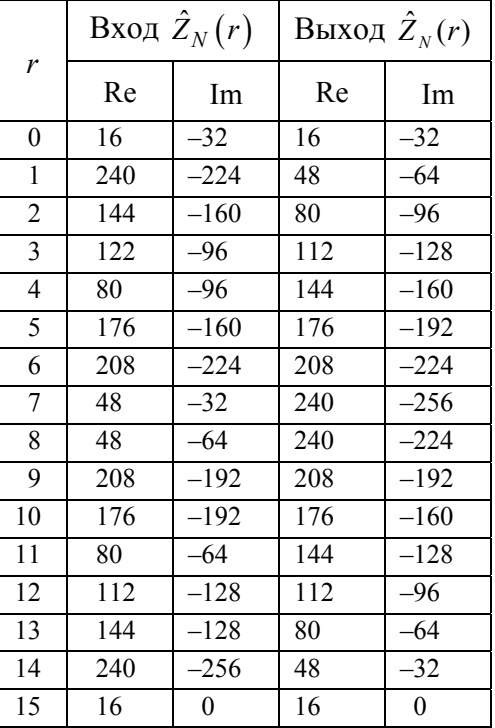

#### **Прикладні засоби програмування та програмне забезпечення**

Таблица 11. Результат Алгоритма 10.

Комплексное сопряжение ( $\hat{Z}_N(r)$  )

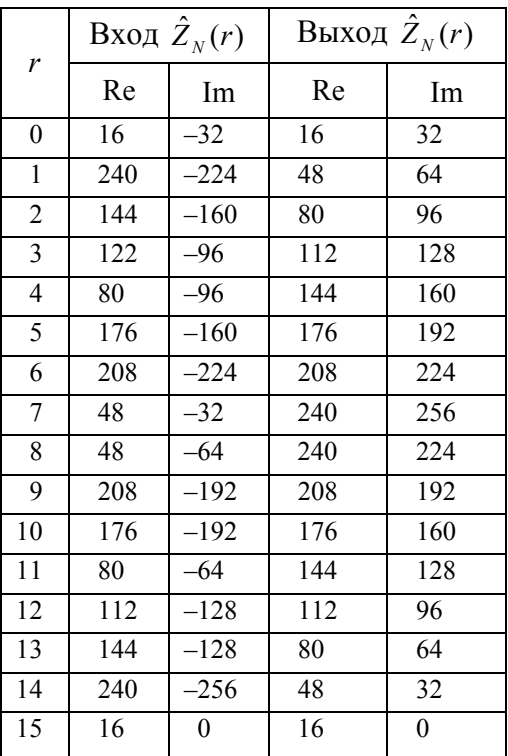

**Лемма 3.** (Распаковка-Упаковка. Переход от большей разрядности 2*N* к меньшей *N* , используя фломулы распаковки). В условиях леммы 1 справедливы следующие соотношения:

$$
\hat{Z}_N(r) \leftarrow \hat{Z}_N^*(r), r = \overline{0, N-1}.
$$
 (2)  

$$
\hat{Y}_N(0) \leftarrow \frac{1}{2} ((\text{Re}\,\hat{Z}_N(0) + \text{Re}\,\hat{Z}_N(N)) +
$$

$$
\hat{X}_N(0) \leftarrow \frac{1}{2} \Big( \Big( \text{Re}\,\hat{Z}_N(0) + \text{Re}\,\hat{Z}_N(N) \Big) +
$$

$$
+ i \Big( \text{Re}\,\hat{Z}_N(0) - \text{Re}\,\hat{Z}_N(N) \Big) \Big),
$$

$$
\hat{X}_N(N/2) \leftarrow \hat{Z}_N^*(N/2). \tag{3}
$$

$$
\hat{X}_N(r) \leftarrow A_{N/2}(r) + S_{N/2}(r), \n\hat{X}_N(N-r) \leftarrow A_{N/2}^*(r) - S_{N/2}^*(r), \quad (4)
$$

$$
A_{N/2}(r) \leftarrow \frac{1}{2} (\hat{Z}_N(r) + \hat{Z}_N^* (N-r)),
$$

$$
S_{N/2}(r) \leftarrow \frac{W_{2N}^r}{2i} (\hat{Z}_N(r) - \hat{Z}_N^*(N - r)), (5)
$$

$$
W_{2N}^r = e^{-\frac{\pi i}{N}} , r = \overline{1, N/2 - 1} .
$$
 (6)

$$
\hat{X}_N(r) \leftarrow \hat{X}_N^*(r), r = \overline{0, N-1}. \quad (7)
$$

*Доказательство***.** Видно, что формулы (3)–(6) являются формулами распаковки (лемма 1). Рассмотрим сначала выражения (2), (3), (7) для  $r = 0$ . Так как  $\hat{Z}_N(0)$ , Таблица 12. Результат Алгоритма 11. Результат умножения  $(R_{2N}(r))$ 

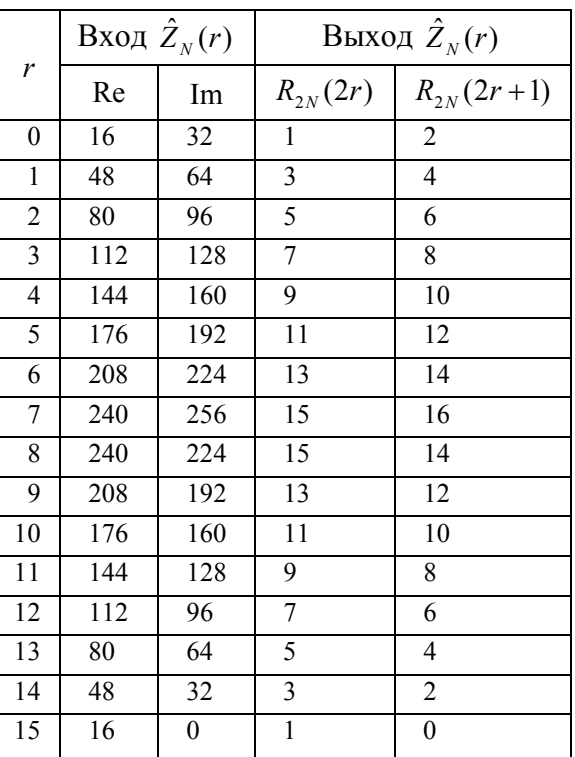

 $\hat Z_{\scriptscriptstyle N}(N)$  – действительные числа, то выполнение выражения (2) для *r* = 0 не оказывает влияния на результат  $\hat{X}_N(0)$ . При *r* = *N*/2 выражения  $\hat{Z}_N(r) \leftarrow \hat{Z}_N^*(r)$ ,  $\hat{X}_{N}(N/2) \leftarrow \hat{Z}_{N}^{*}(N/2),$  $\hat{X}_N(N/2)$  ←  $\hat{X}_N^*(N/2)$  дают результат  $\hat{X}_N(N/2)$  ←  $\hat{Z}_N^*(N/2)$  с учетом свойства комплексных чисел  $a \leftarrow (a^*)^*$ .

Сделаем подстановку (2) в (5) и (4) в $(7)$ :

$$
\hat{X}_N(r) = (A_{N/2}(r) + S_{N/2}(r))^{*},
$$
\n
$$
\hat{X}_N(N-r) = (A_{N/2}^{*}(r) - S_{N/2}^{*}(r))^{*},
$$
\n
$$
A_{N/2}(r) = \frac{1}{2}((\hat{Z}_N(r))^{*} + (\hat{Z}_N^{*}(N-r))^{*}),
$$
\n
$$
S_{N/2}(r) = \frac{W_{2N}^{r}}{2i}((\hat{Z}_N(r))^{*} - (\hat{Z}_N^{*}(N-r))^{*}),
$$
\n
$$
W_{2N}^{r} = e^{-\frac{\pi i}{N}r}, r = \overline{1, N/2 - 1}. \quad (8)
$$
\n
$$
C \text{ yueron cboŭcts } f^{*} \pm g^{*} = (f \pm g)^{*},
$$
\n
$$
(W_{2N}^{-r})^{*} = W_{2N}^{r}, f \cdot g^{*} = (f^{*} \cdot g)^{*}, \frac{f^{*}}{i} = -(\frac{f}{i})^{*},
$$

 $\frac{1}{\cdot} = -i$  где  $f$  и  $g$  – комплексные числа, выражения для  $A_{N/2}(r)$  и  $S_{N/2}(r)$  при-МУТ ВИД:

$$
A_{N/2}(r) = \frac{1}{2} \Big( \Big( \hat{Z}_N(r) \Big)^* + \Big( \hat{Z}_N^* (N - r) \Big)^* \Big) =
$$
  
\n
$$
= \frac{1}{2} \Big( \hat{Z}_N(r) + \hat{Z}_N^* (N - r) \Big)^*,
$$
  
\n
$$
S_{N/2}(r) = \frac{W_{2N}^r}{2i} \Big( \Big( \hat{Z}_N(r) \Big)^* - \Big( \hat{Z}_N^* (N - r) \Big)^* \Big) =
$$
  
\n
$$
= \frac{W_{2N}^r}{2i} \Big( \hat{Z}_N(r) - \hat{Z}_N^* (N - r) \Big)^* =
$$
  
\n
$$
= - \Big( \frac{W_{2N}^{-r}}{2i} \Big( \hat{Z}_N(r) - \hat{Z}_N^* (N - r) \Big) \Big)^*.
$$

Подставляя полученные выражения в (8) получим (1), что и требовалось доказать.

Свойство, доказанное выше, позволяет заменить формулы упаковки формулами распаковки при  $r = \overline{1, N/2 - 1}$ , что уменьшает число подпрограмм при реализации операции умножения больших чисел.

Интересно, что аналогичным образом можно избежать использования формул распаковки, заменив их формулами упаковки.

Алгоритм 12. Распаковка-Упаковка.

**BXO** $\mu$ :  $\hat{X}_{N+M}(r)$ ,  $r = \overline{0, N-1}$  $(\hat{X}_{N+1}(r), r = \overline{0, N}, \text{ при } M = 1) - \text{kom}$ плексный сигнал.

 $C_N(r)$ ,  $r = \overline{0, N-1}$  – вектор предвычисленных косинусов,

 $B_N(r)$  – вектор номеров строк для

битовой инверсии (см. Алгоритм 3. Предвычисления),

 $N$  - число разрядов комплексного сигнала.

 $M$  – режим вычисления (0 – распаковка,  $1 - \gamma$ паковка).

**Blxod:** 
$$
\hat{X}_{N+1-M}
$$
,  $r = \overline{0, N}$ ,  $(\hat{X}_N(r))$ ,

 $r = 0, N-1$ , при  $M = 1$ ) – преобразованный ДПФ.

Шаг 1. Если  $M = 0$ , то

**IIIar 2.** 
$$
X_{N+1}(0) \leftarrow \text{Re } X + \text{Im } X
$$
,  
\n $\hat{X}_{N+1}(N) \leftarrow \text{Re } X - \text{Im } X, X \leftarrow \hat{X}_N(0)$ .  
\n**IIIar 3.** *H***har 4.**  
\n $\hat{X}_N(0) \leftarrow \frac{1}{2} ((\text{Re } \hat{X}_{N+1}(0) + \text{Re } \hat{X}_{N+1}(N))) +$   
\n+*i* ( $\text{Re } \hat{X}_{N+1}(0) - \text{Re } \hat{X}_{N+1}(N)$ )).  
\n**IIIar 5.** *K***ohetcent.**  
\n**IIIar 6.** *Д***na** *r* or 1 *q***o** *N*/2 −1.  
\n**IIIar 7.** *k*  $\leftarrow$  *B<sub>N</sub>(r);*  
\n $W \leftarrow \begin{cases} \langle k \rangle_2 = 0, & C_N(k) + iC_N(k+1) \\ \langle k \rangle_2 = 1, & C_N(k) - iC_N(k-1) \end{cases}$ .  
\n**IIIar 8.**  
\n $A \leftarrow \frac{1}{2} (\hat{X}_N(r) + \hat{X}_N^*(N - r)),$   
\n $S \leftarrow \frac{1}{2} (\hat{X}_N(r) - \hat{X}_N^*(N - r)).$   
\n**IIIar 9.**  $S \leftarrow (-i) \cdot W \cdot S$ .  
\n**IIIar 10.**  $\hat{X}_N(r) \leftarrow A + S$ ,  
\n $\hat{X}_N(N - r) \leftarrow A^* - S^*$ .

Шаг 11. Конец цикла по  $r$ .

Тогла в Алгоритме 2 шаг 7-11 заменяются следующими выражениями:

Шаг 7.  $\hat{X}_{N+1}$  ← Распаковка-Упаковка $(\hat{X}_N, B_N, B_N, N, 0)$  (см. Алгоритм 12). Шаг 8.  $\hat{Y}_{N+1} \leftarrow$  Распаковка-Упаковка

 $(\hat{Y}_N, C_N, B_N, N, 0)$  (см. Алгоритм 12). Шаг 9.  $\hat{Z}_{N+1} \leftarrow$  Умножение( $\hat{X}_{N+1}$ ,

 $\hat{Y}_{N+1}$ , N) (см. Алгоритм 8).

Шаг 10.  $\hat{Z}_N \leftarrow$ Комплексное сопряжение $(\hat{Z}_N, N)$  (см. Алгоритм 10).

Шаг 11.  $\hat{Z}_N \leftarrow$  Распаковка-Упаковка  $(\hat{Z}_{N+1}, C_N, B_N, N, 1)$ (см. Алгоритм 12).

Видим, что в оптимизированном алгоритме комплексное сопряжение выполняется сразу после поразрядного умножения сигналов.

Далее приведены реализации Алгоритма 2 и его оптимизация (язык программирования APL).

# **Прикладні засоби програмування та програмне забезпечення**

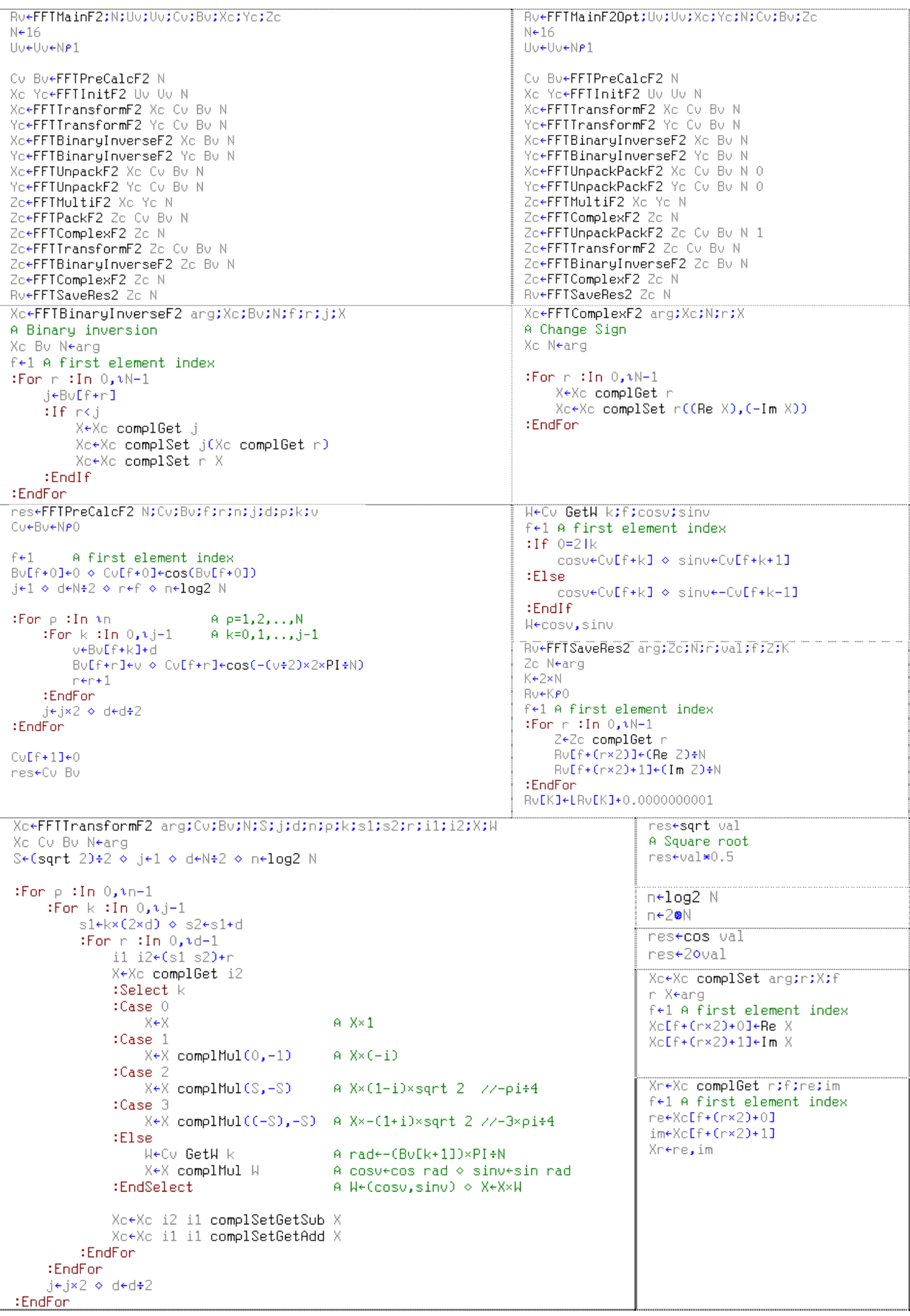

# **Прикладні засоби програмування та програмне забезпечення**

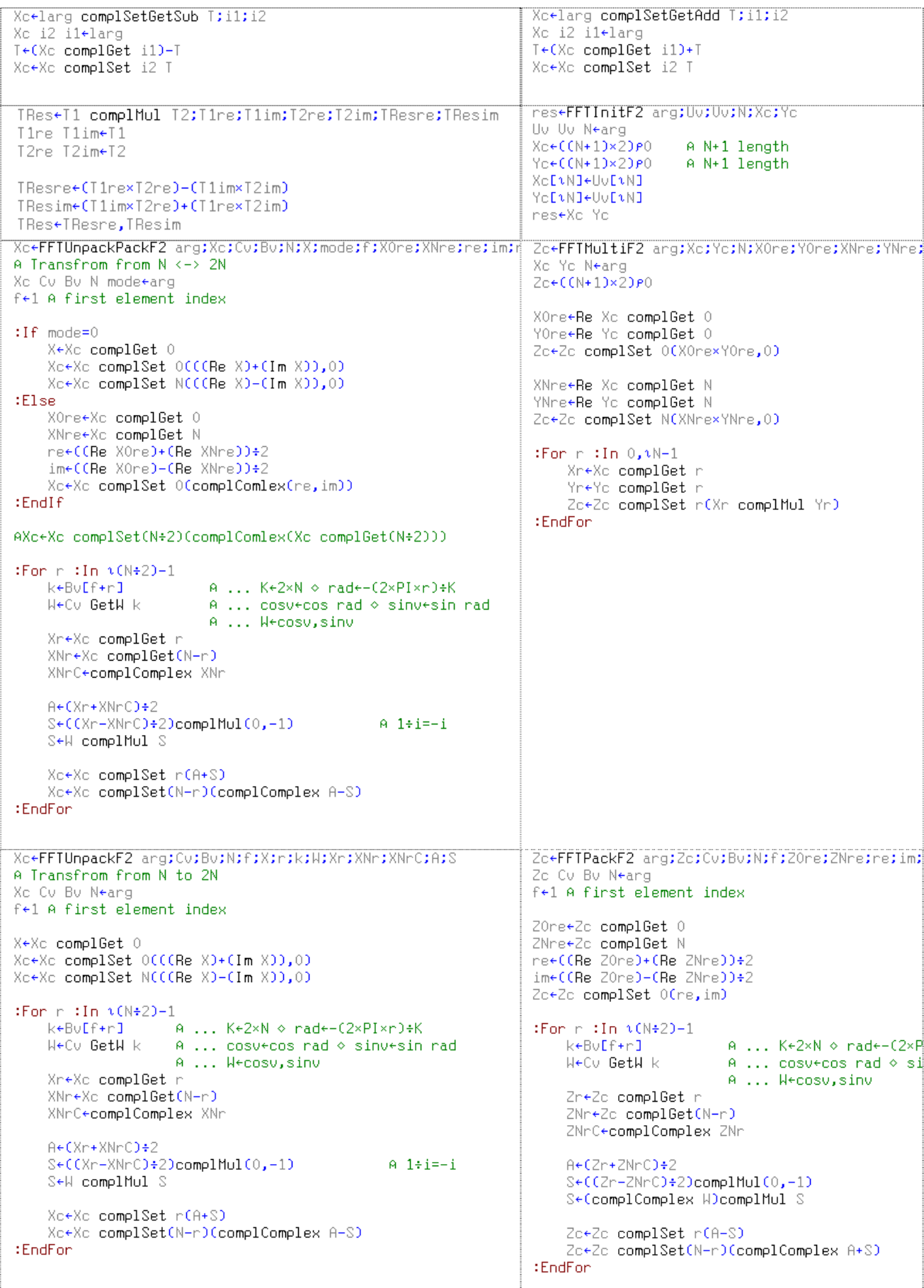

Выполнение программ FFTMainF2 и FFTMainF2Opt дают одинаковый результат:

1 2 3 4 5 6 7 8 9 10 11 12 13 14 15 16  $1514131211109876543210^2$ 

Младший разряд слева.

## Вывол

Предложена оптимизация алгоритма умножения больших  $N$ -разрядных чисел на основе *N*-разрядных БПФ с использованием формул распаковки-упаковки [6]. Оптимизация позволяет уменьшить число модулей (подпрограмм), что уменьшает общую сложность алгоритма умножения. Показан метод замены формул упаковки формулами распаковки. Привелено летальное описание алгоритма реализации операции умножения.

- 1. Задірака В., Олексюк О. Комп'ютерна арифметика багаторозрядних чисел. - К.: Наук. думка, 2003. - 263 с.
- 2. Schonhage A., Strassen V. Schnelle Multiplikation grossen Zahnel // Computing. - $1971. - 7, N$  3-4. - P. 281-292.
- 3. Шенхаге А., Шрассен В. Быстрое умножение больших чисел // Кибернетика. - 1972.  $-$ Вып. 2. – С. 87–98.
- 4. Cooley J.W., Tukey J.W. An algorithm for the machine calculation of complex Fourier Series // Math Compt.  $-$  1965. Apr.  $P. 257 - 301.$
- 5. Березовский А.И., Задирака В.К., Шевчук Л.Б. О тестировании быстродействия алгоритмов и программ выполнения основных операций для асимметричной криптографии // Кибернетика и системный анализ. - 1999. - № 5. - С. 61-68.
- 6. Терещенко А.Н. Умножение больших Nразрядных чисел с вычислением только Nразрядных ДПФ // Компьютерная математика.  $-2008 - N_2 1 - C$ . 122-130.

Получено 13.08.2012

## Об авторах:

Терешенко Андрей Николаевич, кандидат физико-математических наук, начальник отдела по поддержке информационных систем,

Задирака Валерий Константинович, доктор физико-математических наук, профессор, член-корреспондент НАН Украины, заведующий отделом.

## Место работы авторов:

ООО «Симкорп Украина». Киев. ул. В. Стусса 35-37. teramidi@ukr.net

Институт кибернетики имени В.М. Глушкова НАН Украины, 03680, Київ-187, проспект Академика Глушкова, 40,  $(044)$  526 4568, zvk140@ukr.net

<sup>&</sup>lt;sup>2</sup> Каждый разряд - 1 байт